### **CSE 143X Section Handout #2 Problems**

#### **Parameter Mystery** *(Ch. 3 self-checks 1-6, 11)*

```
1. ("ParameterMystery1"). What output is produced by the following program?
```

```
public class ParameterMystery1 {
    public static void main(String[] args) {
       int a = 4;
       int b = 7;
       int c = -2;
        mystery(a, b, c);
        mystery(c, 3, a);
       mystery(a + b, b + c, c + a);
    }
 public static void mystery(int c, int a, int b) {
System.out.println(b + " + " + c + " = " + a); }
}
```
**2. ("ParameterMystery2")**. What output is produced by the following program?

```
public class ParameterMystery2 {
    public static void main(String[] args) {
        String major = "fred";
        String fred = "computer";
        String computer = "department";
        String department = "student";
       String student = "major";
       sentence(major, fred, department);
sentence(student, computer, fred);
sentence("fred", "honor", computer);
sentence("foo", "bar", "baz");
    }
 public static void sentence(String major, String fred, String foo) {
System.out.println("Many a " + foo + " in the " + fred + " of " + major);
     }
}
```
**3. ("ParameterMystery3")**. What output is produced by the following program?

```
public class ParameterMystery3 {
    public static void main(String[] args) {
         String farm = "here";
        String old = "macdonald";
         String macdonald = "there";
         String everywhere = "farm";
        String here = "everywhere";
         String there = "old";
        String quack = "due";
        mystery(macdonald, there, "everywhere");
        mystery(old, macdonald, farm);
mystery("quack", here, "there");
mystery(quack, "here", "farm");
        mystery(old, everywhere, there);
     }
     public static void mystery(String macdonald, String farm, String old) {
        System.out.println(old + " " + macdonald + " had a " + farm);
     }
}
                                (continued on back page)
```
# **CSE 143X Section Handout #2 Problems (continued)**

# **Graphics and DrawingPanel** *(Supp. 3G self-checks 1-4, exercises 1-9)*

- **4. a) Exercise 3G.5, p219 ("SquaresA")**. Generate the output shown using the DrawingPanel class.
	- window size: **300x200**
	- background color: **cyan**; rectangle color: **red**; diagonal line color: **black**
	- position: **(50, 50)**; size: **100 px**; spacing between red lines: **20 px**

- **b) Exercise 3G.6, p220 ("SquaresB")**. Parameterize your program so that the figure can be drawn at different positions. Change the window size to **400x300**. The first figure is still at its original position of (50, 50). The two additional figures should appear at **(250, 10)** and **(180, 115)**.
- **c) Exercise 3G.6, p220 ("SquaresC")**.Further parameterize your program to have the sizes shown below. The top-right figure has size **50**, and the bottom-right figure has size **180**.

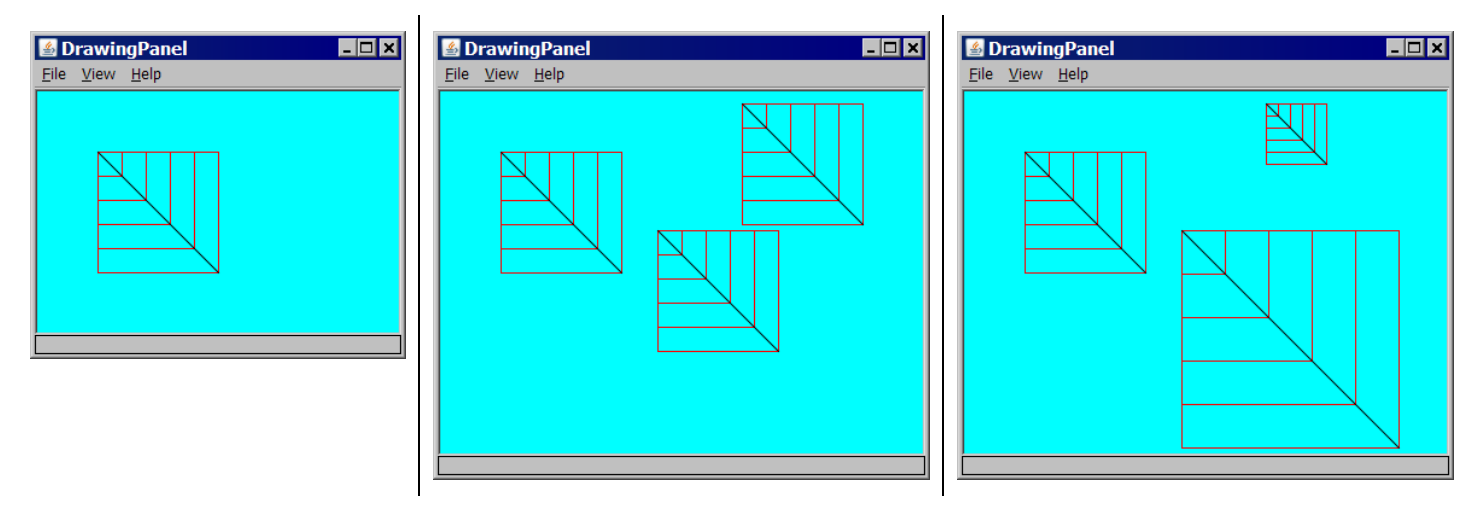

**5. Exercise 3G.8, p221 ("Triangle")**. Using DrawingPanel, write a Java program that produces this figure:

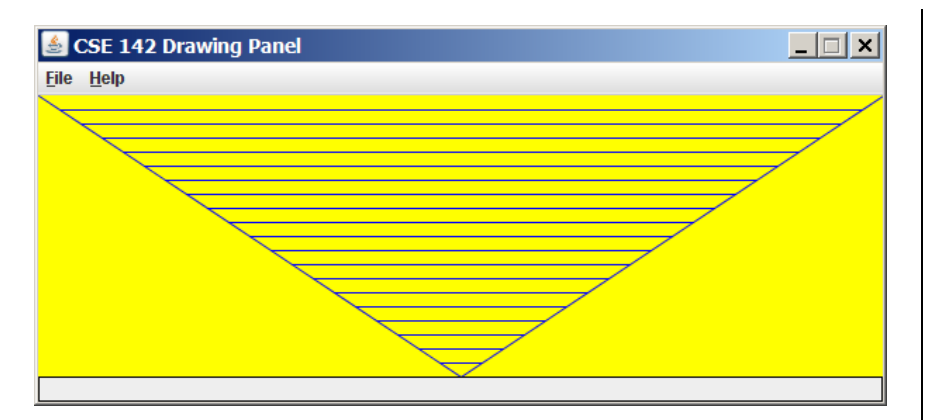

- size: **600x200**
- background color: **yellow**
- line color: **blue**
- vertical spacing between lines: **10 px**

The diagonal lines connect at the bottom in the middle.